## Como faço para criar uma resposta-padrão?

## 29/04/2024 04:33:55

## **Imprimir artigo da FAQ**

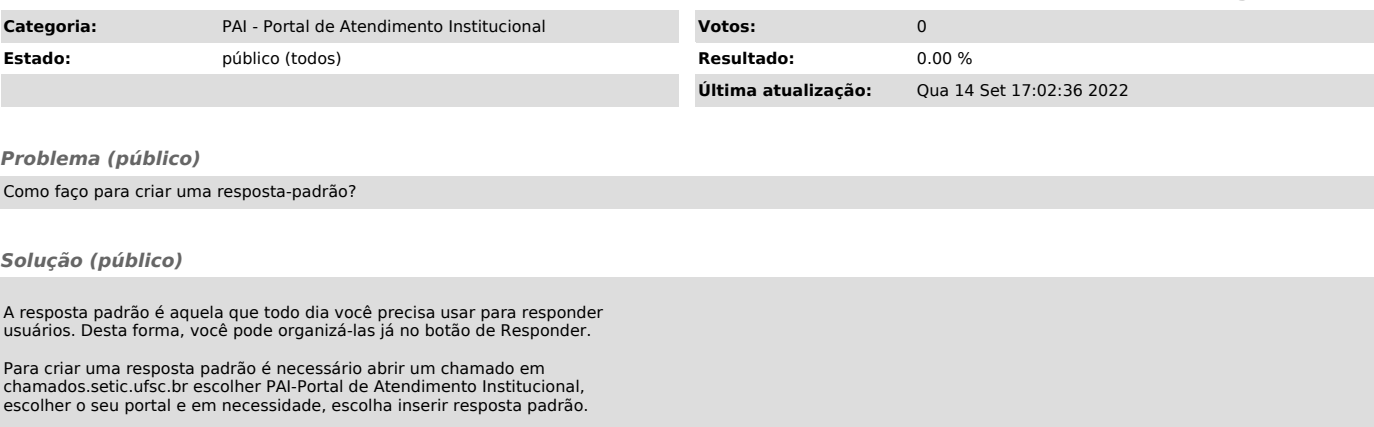

Envie: o nome da fila que a resposta vai aparecer, o título da resposta e a resposta.